**UR Talent Web** 

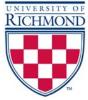

**Applicant Reviewer Process** 

Using UR Talent Web takes only a few minutes to see a list of applicants for an open position:

- 1. Sign in to UR Talent Web <u>https://richmond.csod.com</u>
- 2. Click the *Recruit* tab at the top of the home page
- 3. Click the *Review Applicants* submenu
- 4. Any job requisition that has candidates who have applied (and you are listed as a Reviewer) will show up in the dashboard
- 5. When you want to view the *Applicants*, hover your pointer over the number listed in the Applicants column in the light blue box and click the number
- 6. You will see a list of applicants for the position. NOTE: The system lists 20 applicants per page. IF the position has more than 20 applicants, you must scroll to the right (see scroll bar at the bottom of the browser window) to advance the page to view more applicants. This list includes items such as:
  - a. Name & Contact
  - b. Resume/CV
  - c. Type (Internal or External Applicant)
  - d. Ideal Matching Criteria (staff only based requirements for the position)
  - e. Current Status (in the hiring process)
- 7. Click on the items indicated below for each applicant:
  - a. Name & Contact See the Applicant's profile including application, documents, and history
  - b. Icon for Resume/CV Download the document

|   | eikisis  |                                       |            |                                                 |                |                    |            |                                        | Q                                                  | ۲             |
|---|----------|---------------------------------------|------------|-------------------------------------------------|----------------|--------------------|------------|----------------------------------------|----------------------------------------------------|---------------|
|   | Review   | Applicants                            |            |                                                 |                |                    |            |                                        |                                                    |               |
|   | Priority | ¢ dol                                 | Location ¢ | Owner(s)                                        | Date Opened \$ | Target Hire Date 🗢 | Openings 🗢 | Applicants 🗢                           | In Review \$                                       |               |
|   | 0        | Temporary Position - 300008 (req1511) |            | Cheryl Poston<br>Jonathan Fisher<br>Kelly Cecil | 4/5/2018       | 8/1/2018           | *          | 9                                      | 6                                                  |               |
|   |          |                                       |            |                                                 |                |                    |            |                                        | (1 Result)                                         |               |
|   |          |                                       |            |                                                 |                |                    |            |                                        |                                                    |               |
| 6 | ornerst  | one                                   |            |                                                 |                |                    | Pow        | ered by Comerstone<br>All Rights Reser | OnDemand, Inc. ©2000-<br>ved. Terms - Privacy - Co | 2018<br>okies |

## **Applicant Flag/Marking Process**

- 1. When you are ready to view the *Applicants*, and you hover your pointer over the number listed in the Applicants column in the light blue box and click the number you will see a list of applicants for the position. NOTE: The system lists 20 applicants per page. IF the position has more than 20 applicants, you must scroll to the right (see scroll bar at the bottom of the browser window) to advance the page to view more applicants.
- 2. When the *Applicants* window opens, click the "In Review" tab to review candidates then click search. This will show the candidates only in the "In Review" status to avoid making changes to other candidates that may have already had their status changed or updated.

| Applicant Na  | ine internet                           |                    |                       |                                 |                   |                   |                   |                        |               |
|---------------|----------------------------------------|--------------------|-----------------------|---------------------------------|-------------------|-------------------|-------------------|------------------------|---------------|
| Show Al       | Ciear All Include H                    | lited / Closed     |                       |                                 |                   |                   |                   |                        |               |
| <             | is Review N                            | of Interested<br>0 | Phone/Skype inte<br>0 | UR Interview<br>0               | UR interview - No | Backprixed Check  | Closed            | Hired<br>19            | >             |
| • Acti        | ions *                                 |                    |                       |                                 |                   |                   |                   | Show                   | 20 - 🗘        |
| and there     |                                        |                    | ء بطر <sub>د</sub>    | Status: ,                       |                   | Submission Cutifi | Application Flags | Show<br>Applicant Hags | 20 <b>* Ф</b> |
| < Applica     |                                        |                    | i) pe a<br>External   | In Revie                        |                   | Submission Cuse 🍙 | Application Flags |                        | 20 - 🗘        |
| Contra Contra | nts :<br>Anne Nguyen<br>& 804 937-2334 | 8                  |                       | In Revie<br>Since 4<br>Ecologic | /30/2014          |                   | Application Flags |                        | 20 * 🗘 🕻      |

3. To flag or mark your candidates as you are reviewing them. Click the check mark underneath the *Actions* tab and beside the *Applicants* column. Once you click this check mark it will highlight all of the candidates within the status that you have selected.

| applicant Na | ame                                                                                                    |                    |                                      |                                                   |                  |                   |                         |       |
|--------------|----------------------------------------------------------------------------------------------------|--------------------|--------------------------------------|---------------------------------------------------|------------------|-------------------|-------------------------|-------|
| Show Al      | I Clear Al Include Hired / Closed                                                                                                    |                    |                                      |                                                   |                  |                   |                         |       |
|              | In Review Not Interested                                                                                                    | Phone/Skype Inte   | UR Interview                         | UR Interview - No                                 | Background Check | Closed            | Hired<br>19             |       |
| Acti         | ions 💌                                                                                                    |                    |                                      |                                                   |                  |                   | Show                    | 20*   |
| Acti         |                                                                                                    | Туре в             | Siatus g                             | Si                                                | ubmission Date 🍵 | Application Flags | Show<br>Applicant Flags | 20 •  |
| 1 1000000    |                                                                                                    | Type a<br>External | Status e<br>In Review<br>Since: 4/31 |                                                   | ubmasson Date 🍵  | Application Flags |                         | 20 -  |
| 1 1000000    | Anne Nguyen                                                                                                    |                    | In Review                            | 0/2018 40                                         |                  | Application flags |                         | 20 -  |
| 1 10.020     | Anne Nguyen<br>Sol 937-2334<br>Sol 937-2334<br>Sol 937-234<br>Sol 937-234 | External           | In Revew<br>Since: 4/31<br>Backgrour | a/2018 4/<br>nd Check n/<br>1/2018 n/<br>nd Check | 26/2018 X-18 PM  | Application Flags |                         | 20* 4 |

4. Click on the Actions tab to open the drop down menu, then select "Resume/CV Review"

| oplicant Nome                                              |                        |                    |                      |                            |                   |                         |          |
|------------------------------------------------------------|------------------------|--------------------|----------------------|----------------------------|-------------------|-------------------------|----------|
| Show All Clear All                                         | Include Hired / Closed |                    |                      |                            |                   |                         |          |
| In Review 6                                                | Not Interested         | Phone/Skype Inte   | UR Interview UR Inte | view - No Background Check | Closed            | Hired<br>19             | >        |
|                                                            |                        |                    |                      |                            |                   |                         | Q Search |
| Actions                                                    |                        | 14000              |                      |                            |                   | Show                    | 20 -     |
| Change Status<br>Add to Requisition                        |                        | Type e<br>External | Status               | Submission Date (a)        | Application Flags | Show<br>Applicant Flags | 20 - 0   |
| Change Status<br>Add to Requisition<br>Move to Requisition | w Link Resume/CV Re    | External           | In Review            |                            | Application Regs  |                         |          |

5. This window will display the candidates' cover letter and resume. Use the arrow keys located next to *Applicants* to navigate through each of the candidates' information.

|                  |                                                               | (9 Result                                            |
|------------------|---------------------------------------------------------------|------------------------------------------------------|
| Applicants <     | 승규는 승규는 (0 Ratings) Application Flags () Applicant Flags () 영 | Application 🐮 Resume 🗎                               |
| nne Nguyen       | Statut: (Vedeates reporter sedeo) Izn Reniew • Bubmik         | Submission Date: 4/25/2018<br>View Applicant Profile |
| ami Poag         |                                                               |                                                      |
| panne Manelli    | Unable to display Resume/CV for this approximit               |                                                      |
| ustice Griffin   |                                                               |                                                      |
| lera Gaines      |                                                               |                                                      |
| itch Alters      |                                                               |                                                      |
| cole Spiers      |                                                               |                                                      |
| ouroud ElFarmawi |                                                               |                                                      |

6. As you are reviewing your candidates if you would like to flag or mark a resume. Click the *Application Flags* link. This will open a window with three different options for flags. Green, meaning Strong (High) Consideration. Yellow, meaning Average (Medium) Consideration. Blue, meaning Potential (Low) Consideration.

| m Applicants > Manage Applicant | 5.2                                            |            |          |               |                       |             |       |                            |
|---------------------------------|------------------------------------------------|------------|----------|---------------|-----------------------|-------------|-------|----------------------------|
|                                 | D                                              | 227        |          |               |                       |             |       |                            |
| Deails                          | mporary Position - 300008 (req15               |            |          |               |                       |             |       |                            |
|                                 |                                                | Select Fl  | lage     |               |                       |             | X     | (9 Rotuli                  |
|                                 |                                                | Add or ren | nove app | ication flags |                       |             |       |                            |
| Applicants ( )                  | Application Flags: 👷                           | Remove     | Color    | Title         | Description           |             |       | Application 🛍 Resume 🗎     |
| 19.060                          |                                                | No flags a | added    |               | lonary wetter land    |             |       |                            |
| unne Nguyen                     | Statute: (Industrie required makes) In Perview | •          | -        | Tier 1        | Strong Consideration  |             |       | Submission Data: 4/26/2019 |
| Sary Krapt                      |                                                | •          | -        | Tier 1        | Strong Consideration  |             |       | View Applicant Profile     |
| ami Poag                        |                                                | •          |          | Tier 1        | Strong Consideration  |             |       |                            |
|                                 | Unable to display Resume/CV for this applicant | •          | -        | Tier 1        | Strong Consideration  |             |       |                            |
| ioanne Manelli                  |                                                | •          | 14       | Tier 2        | Average Consideration |             |       |                            |
| lustice Griffin                 |                                                | ٠          |          | Tier 2        | Average Consideration |             |       |                            |
| Gera Oaines                     |                                                | ٥          |          | Tier 2        | Average Consideration |             |       |                            |
| ditoh Alters                    |                                                | •          |          | Tier 2        | Average Consideration | 100 M 100 M |       |                            |
| lizale Spiers                   |                                                |            | _        |               |                       | Done C      | ancel |                            |
| Vouroud ElFarmawi               |                                                |            |          |               |                       |             |       |                            |
|                                 |                                                |            |          |               |                       |             |       |                            |

7. Click the plus (+) sign next to the flag that you would like to use to identify the candidate, then click Done. When you review the candidates later you will be able to identify the candidates based upon how you have flagged or marked them.

## **Applicant Status Changing Process**

| etails           |                                                              |                            |
|------------------|--------------------------------------------------------------|----------------------------|
|                  |                                                              | (9 Resul                   |
| Applicants < >   | 会合合合合(G Ratings) Application Flags (家) Application Flags (家) | Applicator 🗋 Resume 🗎      |
| nne Nguyen       | Statius: (twakete regional soluri) Im Review                 | Submission Date: 4/25/2018 |
| ary Krapf        |                                                              | View Applicant Profile     |
| imi Poag         | Unable to display Resume/CV for this applicant               |                            |
| anne Manelli     |                                                              |                            |
| istice Griffin   |                                                              |                            |
| era Galnes       |                                                              |                            |
| itch Alters      |                                                              |                            |
| cole Spiers      |                                                              |                            |
| ouroud ElFarmawi |                                                              |                            |

1. To change a candidate status from the window above. Click on the drop down menu above the candidate resume, next to *status* and select the appropriate status for the applicant; In Review, Not Interested, Phone/Skype Interview, UR Interview, UR Interview – Not Hired... Once a candidate has reached the UR Interview status and you are ready to proceed further, your Talent Acquisition Specialist will assist you with the remainder of the process.

| <b>8</b>                        |                                     |                                              | ଦ ≣                        |
|---------------------------------|-------------------------------------|----------------------------------------------|----------------------------|
| ew Applicants > Manage Applican |                                     |                                              |                            |
| sume/CV Review: Te<br>Details   | mporary Position - 300              | 008 (req1511)                                |                            |
|                                 |                                     |                                              | (9 Results                 |
| Applicants ( )                  | ថ្ងាន់នៅទៅទៅ (E Ratings) Applic     | tion Flags 🔐 🦰 Applicant Flags 🕼             | Application: 🗎 Resume: 🗋   |
| Anne Nguyen                     | Status: (Indicates required status) | In Review V Submit                           | Submission Date: 4/26/2018 |
| Gary Krapt                      |                                     | Please Select                                | View Applicant Profile     |
| Jami Poag                       | Unable to display Resume/CV         | In Review Not Interasted                     |                            |
| ioanne Manelli                  |                                     | Phone/Skype Interview                        |                            |
| lustice Griffin                 |                                     | UR Interview                                 |                            |
| Gera Gaines                     |                                     | UR Interview - Not Hited<br>Beckground Check |                            |
| fitch Altera                    |                                     | Closed                                       |                            |
| licole Spiers                   |                                     | Hirad                                        |                            |
| Vouroud ElFarmawi               |                                     |                                              |                            |

To change a candidate status from the window below. Click on the checkmark located directly next to the applicants name, then click the *Actions* tab. From the drop down menu select *Change Status.* When prompted by the opened window, select the appropriate status for the applicant, then click submit; In Review, Not Interested, Phone/Skype Interview, UR Interview, UR Interview – Not Hired... Once a candidate has reached the UR Interview status and you are ready to proceed further, your Talent Acquisition Specialist will assist you with the remainder of the process.

|                                                                                                    |                                                                                                    | n - 300008 (req1511)                                                                                                    |              |                        |                      |                          |                                                                                                    |               |         |
|----------------------------------------------------------------------------------------------------|----------------------------------------------------------------------------------------------------|----------------------------------------------------------------------------------------------------|--------------|------------------------|----------------------|--------------------------|----------------------------------------------------------------------------------------------------|---------------|---------|
| Temporary Posit                                                                                                    | ion - 300008                                                                                                    | (req1511)                                                                                                    |              |                        |                      |                          |                                                                                                    |               |         |
|                                                                                                    |                                                                                                    |                                                                                                    |              |                        |                      |                          |                                                                                                    |               |         |
| Applicant Name                                                                                                    |                                                                                                    |                                                                                                    |              |                        |                      |                          |                                                                                                    |               |         |
| Show All Clear All                                                                                                    | Include Hired / Closed                                                                                                    | Disease (Current lists                                                                                                    | UR Interview | UR Interview - No.     | Background Check     | Closed                   | Hired                                                                                                    |               |         |
| < In Review                                                                                                    | D                                                                                                    | Phone/Skype Inte<br>0                                                                                                    | 0            | 0                      | З                    | 0                        | 19                                                                                                    |               |         |
|                                                                                                    |                                                                                                    |                                                                                                    |              |                        |                      |                          |                                                                                                    | _             | _       |
| Refine your search                                                                                                    |                                                                                                    |                                                                                                    |              |                        |                      |                          |                                                                                                    | Qs            | earch   |
| 1* Actions*                                                                                                    |                                                                                                    |                                                                                                    |              |                        |                      |                          |                                                                                                    | Show 20 *     | () Edit |
| Change Status                                                                                                    |                                                                                                    | Tope a                                                                                                    | Status       | 10                     | Submission Date .    | Application Flags        | Applica                                                                                                    | int Flags     |         |
| Add to Requisitio                                                                                                    | ion Change Status                                                                                                    | External                                                                                                    | in Revie     |                        | 4/20/2018 5.18 PM    | -                        |                                                                                                    |               |         |
| Resume/CV Revie                                                                                                    | w a                                                                                                    |                                                                                                    | Since: 4     | /30/2018               |                      | -                        |                                                                                                    |               | - 1     |
| Send Resume Res                                                                                                    |                                                                                                    | External                                                                                                    |              | und Check<br>(30/2018  | 1/0/2018 1-0 10      |                          |                                                                                                    |               | - 1     |
| Assign Training                                                                                                    |                                                                                                    |                                                                                                    |              |                        |                      |                          |                                                                                                    |               | - 1     |
| Send Email From                                                                                                    | Template                                                                                                    |                                                                                                    | To all some  | und Check              |                      |                          |                                                                                                    |               |         |
| 2                                                                                                    | in the second second se                                                                                                    | External                                                                                                    | sackgro      | GEO CRECK              | 4/05/2018 2:38 292   |                          |                                                                                                    |               |         |
|                                                                                                    | it in prove                                                                                                    | External                                                                                                    | sicigio      | and clerck             | 4757554 338 40       |                          |                                                                                                    |               |         |
|                                                                                                    | et inpress.                                                                                                    | Esternal                                                                                                    | sickgin      | JULIE X                | arteratula inte alla |                          |                                                                                                    |               | 1       |
| <ul> <li>(i) here ((i) = 1)</li> </ul>                                                                                                    | _                                                                                                    | Esternal<br>ge Status                                                                                                    | sacegie      | and care a             |                      | x                        |                                                                                                    |               | 1       |
| (1997)<br>Anna Antonio Mange                                                                                                    | Chang                                                                                                    | ge Status                                                                                                    |              | and care a             | erforme i se du      | x                        |                                                                                                    |               | 1       |
| n ann antainn anna<br>Temporary Posit                                                                                                    | ion - Change                                                                                                    | ge Status<br>Status To 🔻 Disposi                                                                                                    |              | and Creck              | entronne à se du     | x                        |                                                                                                    |               |         |
| (1997)<br>Anna Antonio Mange                                                                                                    | ion - I Change                                                                                                    | <b>ge Status</b><br>Status To V Disposi<br>ange Status To                                                                                                    |              | New Status             |                      | ution                    |                                                                                                    |               |         |
| (1997)<br>Anna Antonio Mange                                                                                                    | Change<br>ion - 9 Change<br>v Ohe<br>in R<br>Not                                                                                                    | ge Status<br>Status To Disposi<br>mge Status To<br>Weiew<br>It Interested                                                                                                    | ition *      |                        |                      |                          |                                                                                                    |               |         |
| (a) and the second second seco                                                                                                    | ion - I Change                                                                                                    | ge Status<br>Status To Disposi<br>Prope Status To<br>Review<br>Interested<br>me/Skype Interview                                                                                                    | ition *      | New Status             |                      | ution                    |                                                                                                    |               |         |
| (a) and the second second seco                                                                                                    | Change<br>ion - 3 Change<br>v Cha<br>in R<br>Not<br>v<br>UR                                                                                                    | ge Status<br>Status To Disposi<br>mge Status To<br>Reirew<br>It Interested                                                                                                    | ition *      | New Status             |                      | ution                    |                                                                                                    |               |         |
| (1997)<br>Anna Antonio Mange                                                                                                    | Change<br>ion - 3 Change<br>Change<br>Change | Status To Disposi<br>rige Status To<br>review<br>Interview<br>Interview<br>Interview<br>Interview<br>Net Hited<br>kground Check                                                                                                    | ition *      | New Status             |                      | asion<br>asse Select * 0 | Trans                                                                                                    |               | 1       |
| Temporary Positi<br>24 Jonnie<br>24 Jonnie<br>24 Jonnie<br>25 Jonnie<br>26 Jonnie<br>27 Jonnie<br>28 Jonnie<br>20 Jonnie<br>20 Jonnie | Change<br>ion - Change<br>Change<br>Change<br>Market<br>Not<br>Not<br>Not<br>Not<br>Not<br>Not<br>Not<br>Not<br>Coo<br>Coo<br>Coo                                                                                                    | ge Status<br>Status To Disposi<br>Inge Status To<br>Status To<br>Status To<br>Disposi<br>Disposi<br>Dispo | ition *      | New Status             |                      | asion<br>asse Select * 0 |                                                                                                    |               | 2       |
| (1997)<br>Anna Antonio Mange                                                                                                    | Change<br>ion - 3 Change<br>Change<br>Change | ge Status<br>Status To Disposi<br>Inge Status To<br>Status To<br>Status To<br>Disposi<br>Disposi<br>Dispo | ition *      | New Status             |                      | asion<br>asse Select * 0 |                                                                                                    |               | Search  |
| Temporary Positi<br>All Denin<br>All Denin<br>All Denin<br>All Denin<br>All Denin<br>All Denin                                                                                                    | Change<br>ion - Change<br>Change<br>Change<br>Market<br>Not<br>Not<br>Not<br>Not<br>Not<br>Not<br>Not<br>Not<br>Coo<br>Coo<br>Coo                                                                                                    | ge Status<br>Status To Disposi<br>Inge Status To<br>Status To<br>Status To<br>Disposi<br>Disposi<br>Dispo | ition *      | New Status             |                      | asion<br>asse Select * 0 | , Minist                                                                                                    | Q.<br>5000 20 |         |
| C Temporary Positi<br>bet Selain                                                                                                    | Change<br>ion - Change<br>Change<br>Change<br>Market<br>Not<br>Not<br>Not<br>Not<br>Not<br>Not<br>Not<br>Not<br>Coo<br>Coo<br>Coo                                                                                                    | ge Status<br>Status To Disposi<br>Inge Status To<br>Status To<br>Status To<br>Disposi<br>Disposi<br>Dispo | ition *      | New Status             |                      | asion<br>asse Select * 0 | internet in the second second s |               |         |
| C Temporary Positi<br>bet Selain                                                                                                    | Change<br>ion - Change<br>Change<br>Change<br>Market<br>Not<br>Not<br>Not<br>Not<br>Not<br>Not<br>Not<br>Not<br>Coo<br>Coo<br>Coo                                                                                                    | ge Status<br>Status To Disposi<br>Inge Status To<br>Status To<br>Status To<br>Disposi<br>Disposi<br>Dispo | ition *      | New Status<br>In Revis |                      | asion<br>asse Select * 0 |                                                                                                    |               |         |